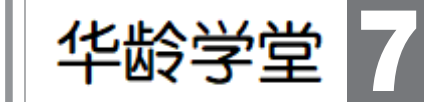

## 试试微信"双击"妙用

上期"e课堂"栏目,我们介 绍了微信长按 2 秒的快捷功 能。那么,微信还有哪些隐藏 的实用功能?今天,我们一起 来探索"双击"操作的妙用。

#### 快速置顶未读消息

当我们看到手机桌面的微 信图标上出现小红点和数字, 或者打开微信 App 首页时,左 下角出现小红点和数字,这代 表微信聊天列表中有未读消 息。

如果一个个找到未读消 息,点击阅读来消除小红点,操 作比较麻烦。

其实,只需在微信App首页 双击左下角的"微信"按钮,未 读消息就会被置顶。处理完一 个对话后,再次双击左下角,可 以让下一条未读消息置顶,这 样就不会错过或者漏看任何好 友的消息了。

#### 快速回到朋友圈最前列

当我们在朋友圈滑动屏幕 翻看内容时,想要回到屏幕顶 部看看有哪些新消息,该如何 操作?

其实,不管刷到什么位置, 只要双击窗口顶部,就可以回

到朋友圈最前列,并且微信还 会自动刷新内容。此外,在订 阅号消息中翻看公众号文章 时,双击顶部区域,页面也会自 动翻滚到最前列。

全屏显示文字或图片

当好友发来一段很长的文 字,你想复制或搜索其中的一 些内容,该怎么办?

其实,只要对着微信聊天 框里的消息连续点击两下,就 可以全屏显示文字内容,这样 阅读起来就比较轻松。

不仅如此,双击功能还可 以对微信群或朋友圈的图片进 行二次放大操作。具体来说, 我们打开微信图片时,已经是 全屏显示了,不过要看清楚更 多细节的话,除了两个手指同 时向外滑动放大图片外,还可 以在图片上点击两下,图片就 会进一步放大。再点击两下, 图片会恢复成全屏显示。

#### "拍一拍"微信好友

在微信群聊天时,经常会 出现A"拍了拍"B的消息,有的 还会出现有意思的后缀,这是 如何实现的呢?

其实,只需在聊天界面双

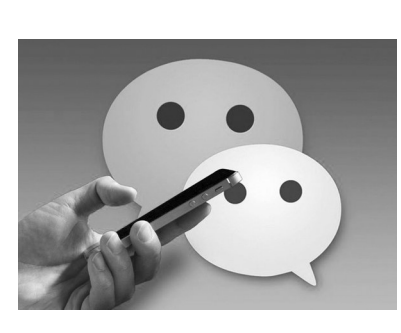

击好友头像,即可完成"拍一 拍"。拍完发现不对,可以再双 击好友头像马上选择撤回。

那么,当你被好友"拍一 拍"时,用什么方法给对方一句 特别的"问候"或"惊喜"呢?依 次点击微信App中的"我""个人 信息""拍一拍",即可设置朋友 拍你的时候出现的后缀。

#### 为视频号或好友状态点赞 在微信中浏览视频号内容 时,双击屏幕即可为该条视频 内容点赞,把自己的头像加入

到下方朋友点赞序列。 微信里还有个可以双击点 赞的地方,在聊天框页面,点击 朋友的当前状态,双击即可为 朋友状态点赞。

> e 课堂 王兴

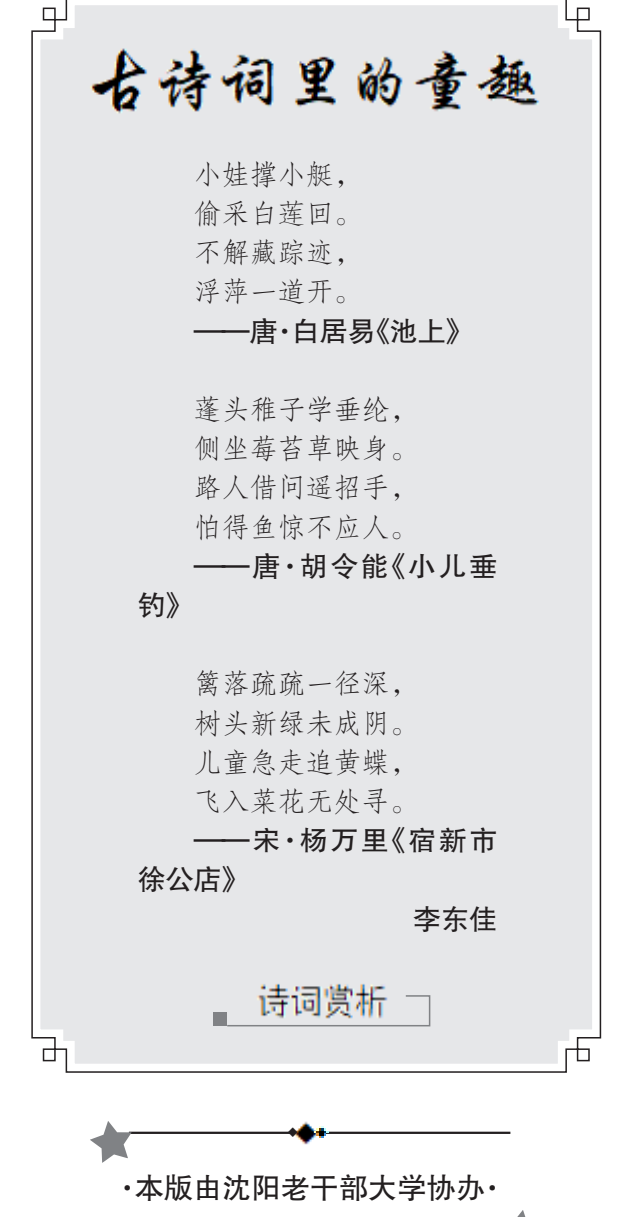

# 【微笑沈阳】口福行动启动 进口种植牙低至980元 包含种植体+基台+全瓷冠

种植牙属于一个小的外科 手术,并非所有牙医都能进行, 专业种植医生的资质水平很大 程度上决定了种植的成功率。

如何选到好医生,还能省钱 更安心种牙? 本报联合沈阳百嘉

丽口腔,特别推出旨在关注老年 人口腔健康的 【微笑沈阳】口福 行动(第三季),选派实力医生团 队,联合各大进口种植牙厂商,实 行优惠政策,进口种植牙980元

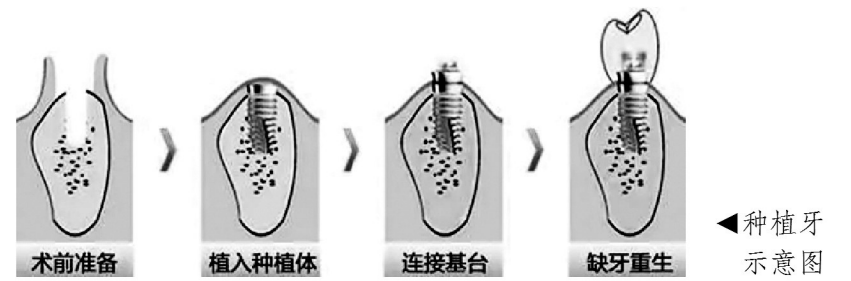

### 【微笑沈阳】口福行动活动详情

活动时间:即日起至12月10日 优惠人群:凡年满50岁的缺 牙市民均可享受优惠

享受优惠方式:可持身份证前 往沈阳百嘉丽口腔门诊部报名,身 体健康状况和牙槽骨条件符合种 植牙手术标准的市民,即可申请种 植牙优惠。

起,让更多缺牙老人圆上种牙梦。

辽宁老年报社

024-2286 2776

沈阳百嘉丽口腔

024-3187 3333

地址:沈阳市和平区太原南街191号

沈医广(2023)第03-14-02号

广告

生以下影响:

起来缺少年轻活力,使人显衰老。当 多数或全部牙齿缺失以后,面颊部失 去支持而向内凹陷,嘴唇也会不再丰 满,面部皱褶增多,鼻唇沟加深,口角 下陷,面容会呈现明显的衰老。

断食物,后牙缺失会影响磨碎食物。

这将大大增加消化系统的负担,还会 影响到营养成分的吸收。

【余牙遭殃】牙齿缺失后,邻近 的牙齿也失去了约束和依靠,增加余 牙的负担。长时间不修复,可能会造 成相邻牙齿的倾斜,以及与其咬合的 牙齿的伸长等,继而引发龋病、牙周 病,进一步加重对剩余牙齿的损害。

【发音不清】牙齿缺失,特别是 前牙缺失,会造成发音不清,俗称"说 话漏风"。发音不清会对患者的交际 活动产生较大影响,甚至会影响到患 者的心理健康。

【关节损伤】缺牙数目较多或缺 牙时间较长以后,会因为余留牙的倾 斜、伸长等形成咬合干扰,造成咬合 关系紊乱。这些都会影响到颞下颌 关节的稳定,造成关节的损害等。

可见,缺牙不仅会影响到口腔功 能,还有可能对全身健康、社会交往 以及心理健康等产生一定的影响。 因此,牙齿缺失以后,应尽早就医,并 按照牙医的建议及时治疗。

#### 种牙知识小科普

Q: 什么是种植牙? A. 种植牙是医学界普遍认为对

牙齿缺失或松动患者牙齿修复的理 想方式,被誉为"人类的第三副牙"。

种植牙牙根是结合人体工程学 原理仿生制成,牙冠色泽自然逼真, 舒适度等同自然牙。

种植牙能很好地恢复牙齿功能, 咀嚼效果优于传统假牙;不需要磨除缺 牙区旁健康的牙齿,从而避免了对邻牙 额外伤害;种植牙固定在口腔里,不仅 没有异物感,用着轻松,还便于清洁。

#### Q:缺牙会怎样?

A:牙齿缺失不及时补上,会产

【面容苍老】前牙缺失会让人看

【胃肠受累】前牙缺失会影响咬